# Photoshop Cs6 Custom Shapes () - Free Downloads

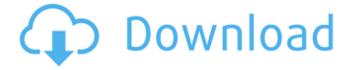

### Download Shape Photoshop Cs6 Free [Latest 2022]

Getting help is a breeze: • Visit www.photoshopcentral.com for helpful content. • Visit www.thephotoshopthing.com for free content that will help you master Photoshop. A good online tutorial is provided by Howcast (www.howcast.com), with short tutorials such as "Photoshop Anatomy: Quickly Add an Eye, Lips, and Hair." Photoshop has been on the market for over 20 years, and many readers may have owned it at some time or they may have become familiar with it as the years have passed. Because the tool is so basic, any errors that may occur in this book are due to the author or that of his editor, and not to Photoshop. Photoshop makes image editing easy. As you use the program, you'll find it to be a simple and effective tool for basic image manipulation. \* \* \* # A word on page structure Figure 1-1 shows Photoshop's default page format, which I use here, and I recommend it. To create a new document, just press Ctrl+N or File⇒New. To create a new layer, press Ctrl+N or Layer⇒New. When you create a new layer, Photoshop opens a layer palette on the right side of your screen. You can also create a new layer simply by pressing Ctrl+N or Layer New Layer, as shown in the photo. You then see a list of thumbnail images, as shown in Figure 1-2. The images are placed in order, from left to right, on the main workspace of Photoshop. The top image is generally referred to as the active layer. At any time, you can focus on the active layer by clicking it. \*\*Figure 1-1:\*\* To create a new document or a new layer, press Ctrl+N or File⇒New. \*\*Figure 1-2:\*\* Press Ctrl+N or Layer⇒New to create a new layer. In this book, I use the default page layout, as shown in Figure 1-1. To change the default page layout, go to the Window menu and choose Layout. You can change the number of rows and columns, as well as the width and height of each page. In addition, you can control the space between each thumbnail. You can break the grid by selecting the

## Download Shape Photoshop Cs6 Free License Code & Keygen

Photoshop is a professional photo editing software with complex features and a sophisticated user interface. But if you just need to edit a couple of photos in 20 seconds or just use Photoshop to create new backgrounds and fonts for your Discord emoji's, you should be okay with Photoshop Elements. It's just better suited for casual editing (not design or art) and it's fast and simple. Plus you get a free 1.7 GB version that's pretty darn good. Free Photoshop alternatives are better for editing photos If you're a beginner or just want to test out Photoshop without installing it or being taken to the dark side, this free version will do the trick. It won't let you do things that require complex algorithms and advanced editing, like professionally save for example. And you can't have fancy layers, mind maps, 3D work, and all the other bells and whistles you get when you pay for Photoshop. You should use Adobe Photoshop to edit all the high-quality images you want and use Photoshop Elements when you just need to make a quick edit. Unlike Photoshop Elements, Photoshop makes you choose between the various standard or advanced features, and you pay for the difference. Whereas Photoshop Elements is completely free and it can let you edit as much or as little as you like. What makes Photoshop Elements powerful is its ability to edit both photos and graphics (webpages, logos, etc.) in one place. It's great if you're a graphic designer or a content creator. You can edit your photos in the same place as your graphics, including logos, sprites, and so on. And Photoshop Elements is a great way to quickly edit graphics for use with Discord. Here are some of the things you'll be able to do with Photoshop Elements. 1. You can edit all of your images in the same place Photoshop Elements makes it easy to edit all of your images at once in the same location. It's a great way to save time, which you can then use to create new backgrounds, fonts, or emoji's. For example, I can edit a sprite image (the bits of graphic

you see in the Discord Logins page on the main menu) by clicking the "Edit images" button. I can change the color, resize, or rotate the image, and then press save. I can now use that image anywhere in Discord 05a79cecff

### Download Shape Photoshop Cs6 Free Free Registration Code

Tools Adobe Photoshop Elements (Windows) Adobe Photoshop Elements (Mac) Effect/filter Lens Flare Light and Shadow Let's take a look at all of these tools! Fireworks Fireworks comes with a number of tools for creating images, animations, and vector graphics. Vector tools include the Pen tool, Paint Bucket tool, Rectangle tool, Vector Selection tool, and a few others. These tools can be used to create various shapes (e.g. paths, boxes, circles, etc.) to fill with color, create text, and save as an image or animation. Any shapes created with the Pen tool, Paint Bucket tool, or Vector Selection tool will stay perfectly aligned with their points. It is also useful to know that Fireworks can import images directly from a folder on your computer. Let's take a look at all of these tools! Paint Bucket allows you to quickly fill with color and fill areas of an image. It's pretty fast and easy to do, and it's useful for painting the edges of an image. Creating artwork with shapes is easy and fun with the Pen tool. Drawing freehand is a nice way to design artwork, and it's easy to adjust the thickness of the lines. I recommend this tutorial to learn how to use the Pen tool in Fireworks. It's also useful to know that you can import images directly from a folder on your computer. Animations Fireworks comes with many animation tools, including the Pen tool, Paint Bucket tool, Rectangle tool, Vector Selection tool, and a few others. An animation is just like a video. You can make one by adjusting certain settings such as the frame rate. The video can be saved in various formats. You can import an animation directly from a folder on your computer. Bitmap tools/Effects The Bitmap tool allows you to combine multiple images and save the resulting image as an image file. The Bitmap tool allows you to create everything from a single image to more complicated compositions. You can combine layers of different images and edit layers individually. The Paint Bucket tool allows you to fill with color and fill areas of an image. The Eraser tool allows you to erase areas of an image. You can also use this tool to erase parts of an image with the Brush tool. The Blur tool allows you to soften the edges of images or create blurs. There is a manual blur and a blur created by circular

#### What's New in the?

Q: Which hand should I use to strike a watermelon? Which hand should I use to strike a watermelon to get the most juice? A: The problem is that "hand" is a euphemism for the genitals. In English, there is a traditional division of dialects, that is, there are dialects where people say things like "I can reach in my hand and do things with the office supplies" and there are dialects where they say "I can reach in my hand and do things with the office supplies". In the United States, there is a region south of New Jersey called Southern New Jersey where the slang is very strongly mutually exclusive. As for the actual phrase, try saying it at a birthday party, and see how many people laugh. A: I read once that you should aim for an elbow strike in the case of the hand. As a non-native, I cannot speak to the actual linguistic reference, but I do know that I've seen arm bars, elbow strikes, knee strikes, and head butts used in the context of unarmed self-defense. A: The hand that holds your head The heplamp Postoperative atelectasis and oxidative stress in patients after abdominal surgery. Postoperative atelectasis is a common complication following abdominal surgery, which may induce oxidative stress. The aim of this study was to investigate the significance of the prevention of atelectasis on oxidative stress and pulmonary function in patients after abdominal surgery. Forty-one patients (20 men and 21 women, mean age 55 +/- 10 years) were randomized to two groups: a group with bronchoscopic treatment of atelectasis (BT group, n = 20) and a group without atelectasis (WO group, n = 21). Blood samples were taken preoperatively (T(0)), immediately after

surgery (T(1)) and 24 h postoperatively (T(2)). In the WO group, only the intraoperative blood samples were obtained. The evaluation of the oxidative stress was made by measuring the concentration of malondialdehyde (MDA) and antioxidant enzymes. No pulmonary complications were observed in the WO group. In the BT group, the MDA concentration decreased significantly at T(1) and T(2) when compared with the preoperative values. Significant increases in all the antioxidant enzymes were seen at T(2) compared with T

#### **System Requirements:**

\* Windows 10 (64 bit) or later. \* Minimum 1.5 GB available hard-disk space. \* Internet access for the Battlenet client and Battle.net services. \* If you do not already have Battle.net and the game installed, you can download the Battle.net installer here. \* For instructions on how to download and install the Battle.net launcher, please visit: Important: If you do not

https://malaysiafoodandtravel.com/wp-

content/uploads/2022/07/Photoshop cs6 full free download for mac.pdf

https://www.marshfield-

ma.gov/sites/g/files/vyhlif3416/f/pages/final fy23 budget presentation powerpoint.pdf

https://arcmaxarchitect.com/sites/default/files/webform/adobe-

photoshop-2021-compressed-download.pdf

https://markettechnews.com/best-smoke-brushes-free/

https://www.luminor.lv/en/system/files/webform/kvinshin539.pdf

https://pascanastudio.com/how-to-download-apple-photoshop-free/

http://steamworksedmonton.com/photoshop-qualified-solution-websitescodes-career-

education-careers-support/

https://shanajames.com/2022/07/01/adobe-photoshop-2018-portable-full-cracked-win-x64/

http://pantogo.org/2022/07/01/business-card-designs/

https://lamachodpa.com/wp-

content/uploads/2022/07/Photoshop\_cs6\_64bit\_downloadrar.pdf

http://findmallorca.com/wp-

content/uploads/2022/07/Oil Paint Photoshop Action For Photoshop MrCaffine.pdf https://fam-dog.ch/advert/adobe-photoshop-cs4-for-free/

https://lauriebarraco.com/wp-

content/uploads/2022/07/100 photoshop camera raw presets free download.pdf

https://social.urgclub.com/upload/files/2022/07/SWqlv5WkubhcY4AswMfh 01 aa51002

97127e942a2c157d0e3dfd96d\_file.pdf

http://dponewsbd.com/?p=13006

https://bymariahaugland.com/2022/07/01/download-adobe-photoshop-express-

ce-2019-2-554/

https://frustratedgamers.com/upload/files/2022/07/D1K1vxYv2t21Zbge777F 01 65e0c1

51a34bcfb9b8934191dd85b824 file.pdf

http://aocuoieva.com/?p=19615

https://www.incubafric.com/wp-

content/uploads/2022/07/Free Fabric Pattern Brushes handP Photoshop.pdf